# <u>•</u> Самоучитель

Антон Трасковский

# Сбои<br>и неполадки домашнего ПК 2-е издание

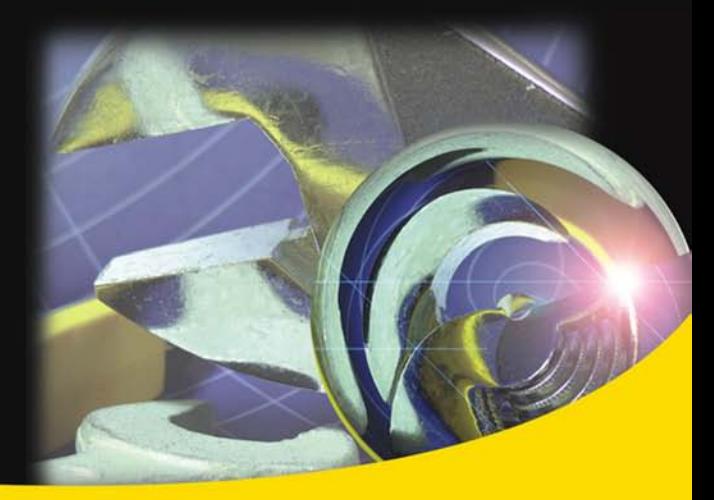

Что делать, если компьютер плохо работает

Виды сбоев и неполадок

Основные проблемы и пути их устранения

Установка и настройка программ

Типичные ошибки пользователя

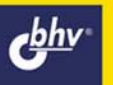

**Антон Трасковский** 

# сбои<br>и неполадки<br>домашнего ПІК 2-е издание

Санкт-Петербург «БХВ-Петербург» 2009

#### УДК 681.3.06<br>ББК 32.973.2 32.973.26 Т65

#### **Трасковский А. В.**

 Т65 Сбои и неполадки домашнего ПК: 2-е изд., перераб. и доп. — СПб.: БХВ-Петербург, 2009. — 512 с.: ил. — (Самоучитель)

ISBN 978-5-94157-964-8

Книга охватывает широкий круг вопросов, связанных с устранением сбоев и неполадок, возникающих в работе компьютера. Рассказывается, как быстро устранить любой сбой и можно ли вообще избежать сбоев, как самостоятельно переустановить операционную систему, как правильно избавиться от действия компьютерного вируса и исправить причиненный им вред. Книга также знакомит читателя с устройством компьютера и объясняет, как подключить к нему новое оборудование и как настроить уже имеющееся на оптимальный режим работы. Даются "расшифровки" практически любых диагностических сообщений BIOS или операционной системы и способы настройки программ "под себя".

Во втором издании рассмотрены новая версия операционной системы Windows Vista, новые типы подключения к Интернету, множество новых программ для настройки ПК, обновлены методика определения сбоев и неполадок и ряд других материалов.

*Для широкого круга пользователей ПК* 

УДК 681.3.06 ББК 32.973.26

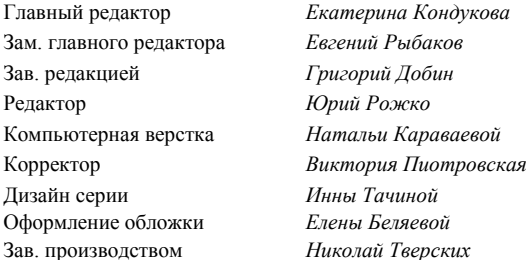

#### **Группа подготовки издания:**

Лицензия ИД № 02429 от 24.07.00. Подписано в печать 27.10.08. Формат  $70\times 100^{1}/_{16}$ . Печать офсетная. Усл. печ. л. 41,28. Тираж 2000 экз. Заказ № "БХВ-Петербург", 194354, Санкт-Петербург, ул. Есенина, 5Б.

Санитарно-эпидемиологическое заключение на продукцию № 77.99.60.953.Д.003650.04.08 от 14.04.2008 г. выдано Федеральной службой по надзору в сфере защиты прав потребителей и благополучия человека.

> Отпечатано с готовых диапозитивов в ГУП "Типография "Наука" 199034, Санкт-Петербург, 9 линия, 12

Компьютерная верстка *Натальи Караваевой*

# Оглавление

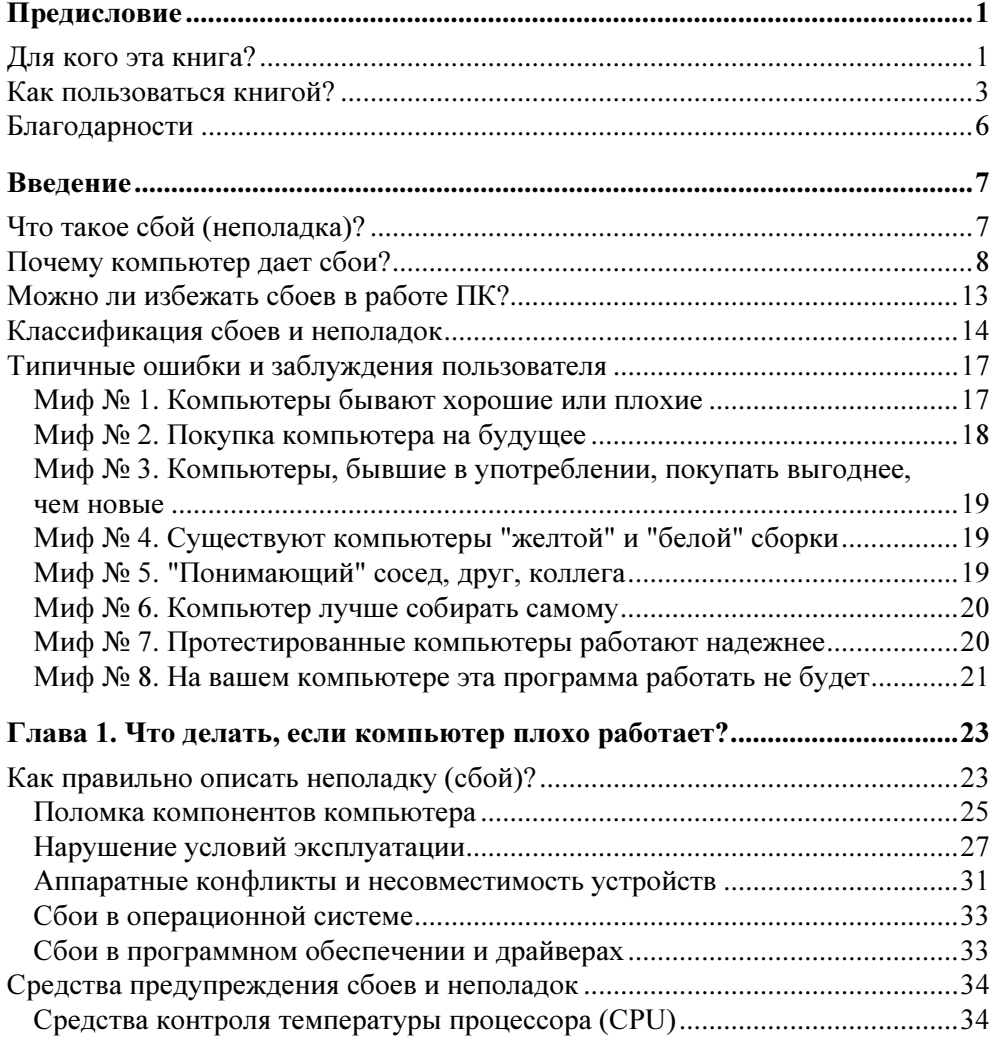

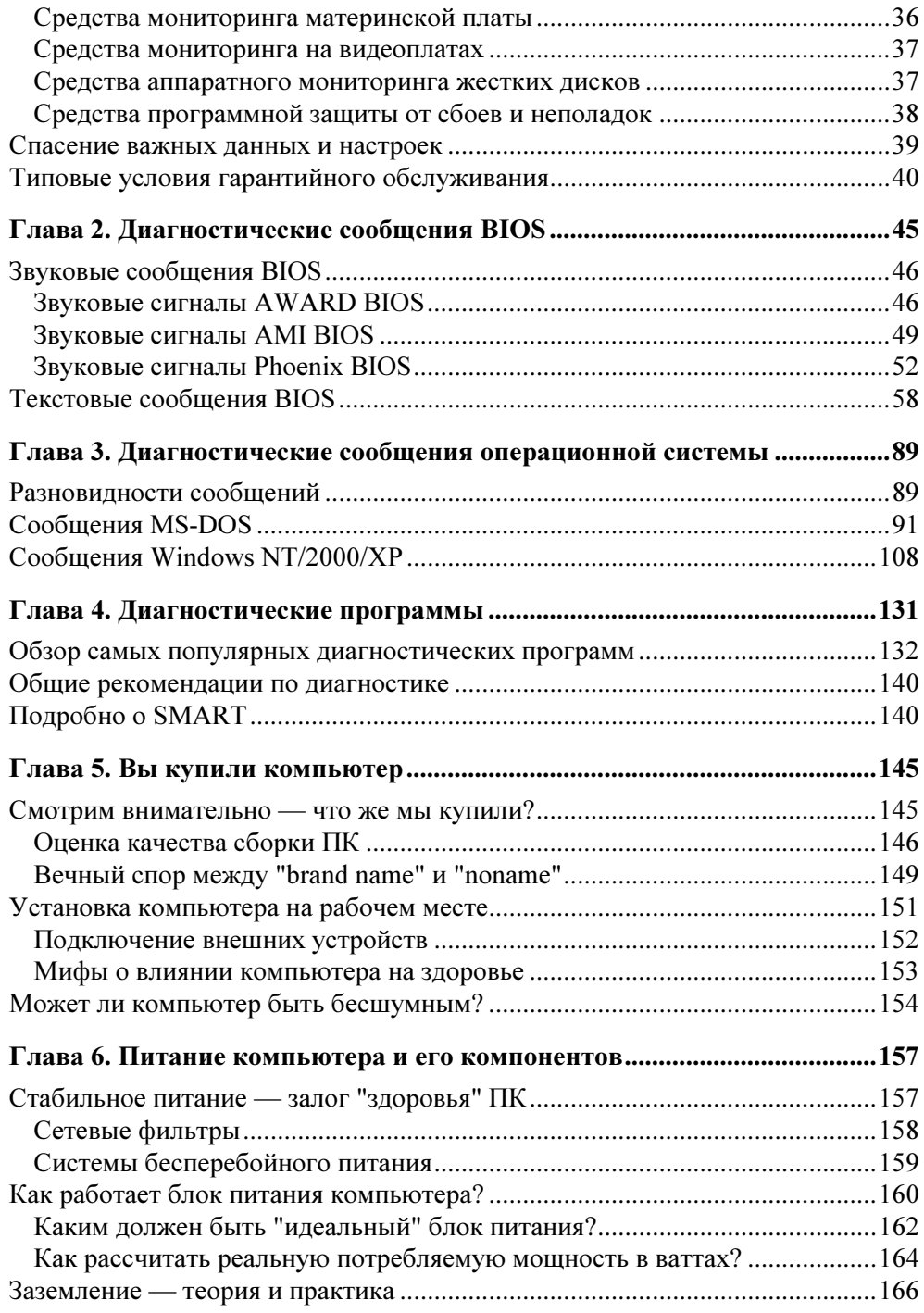

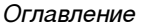

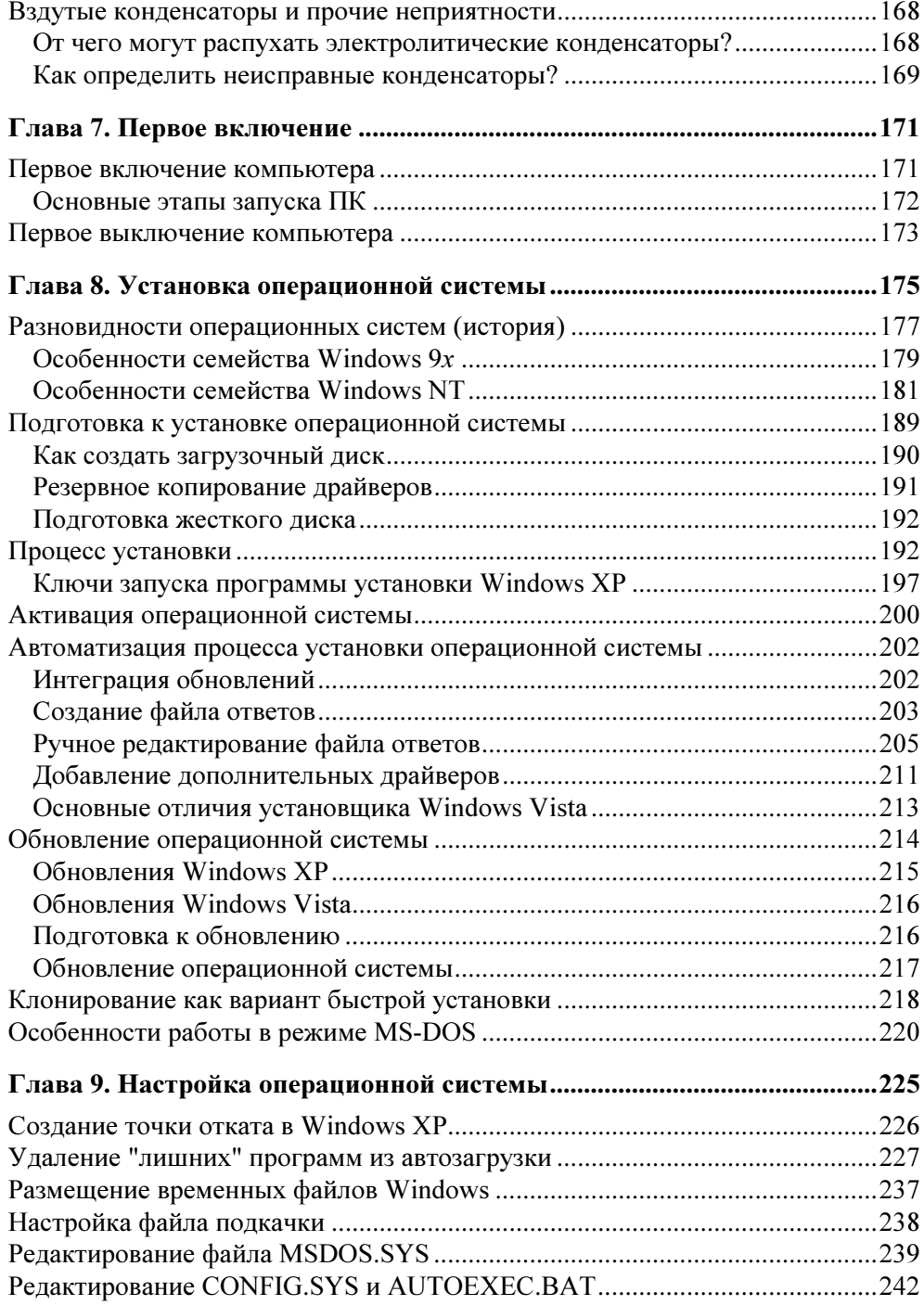

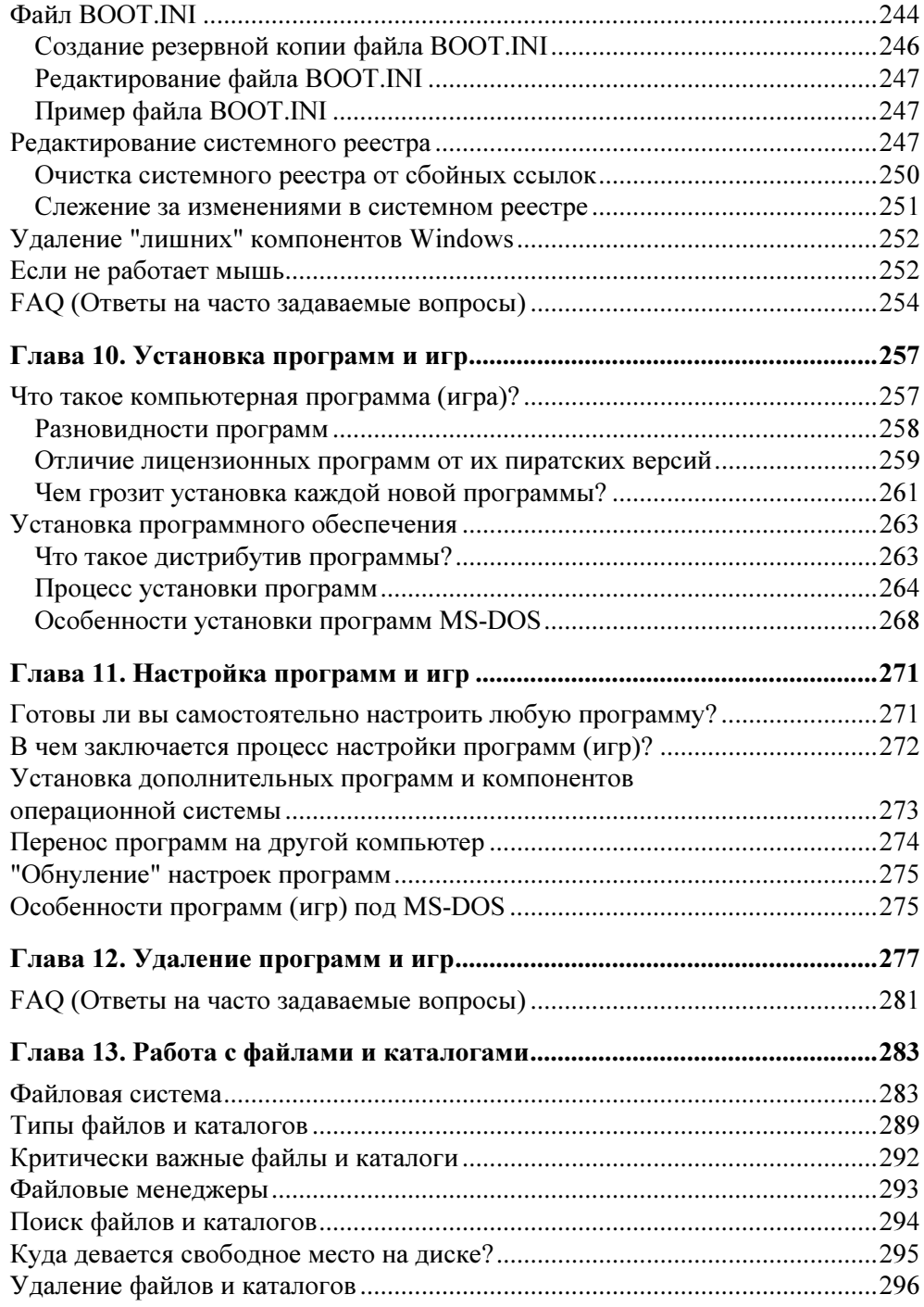

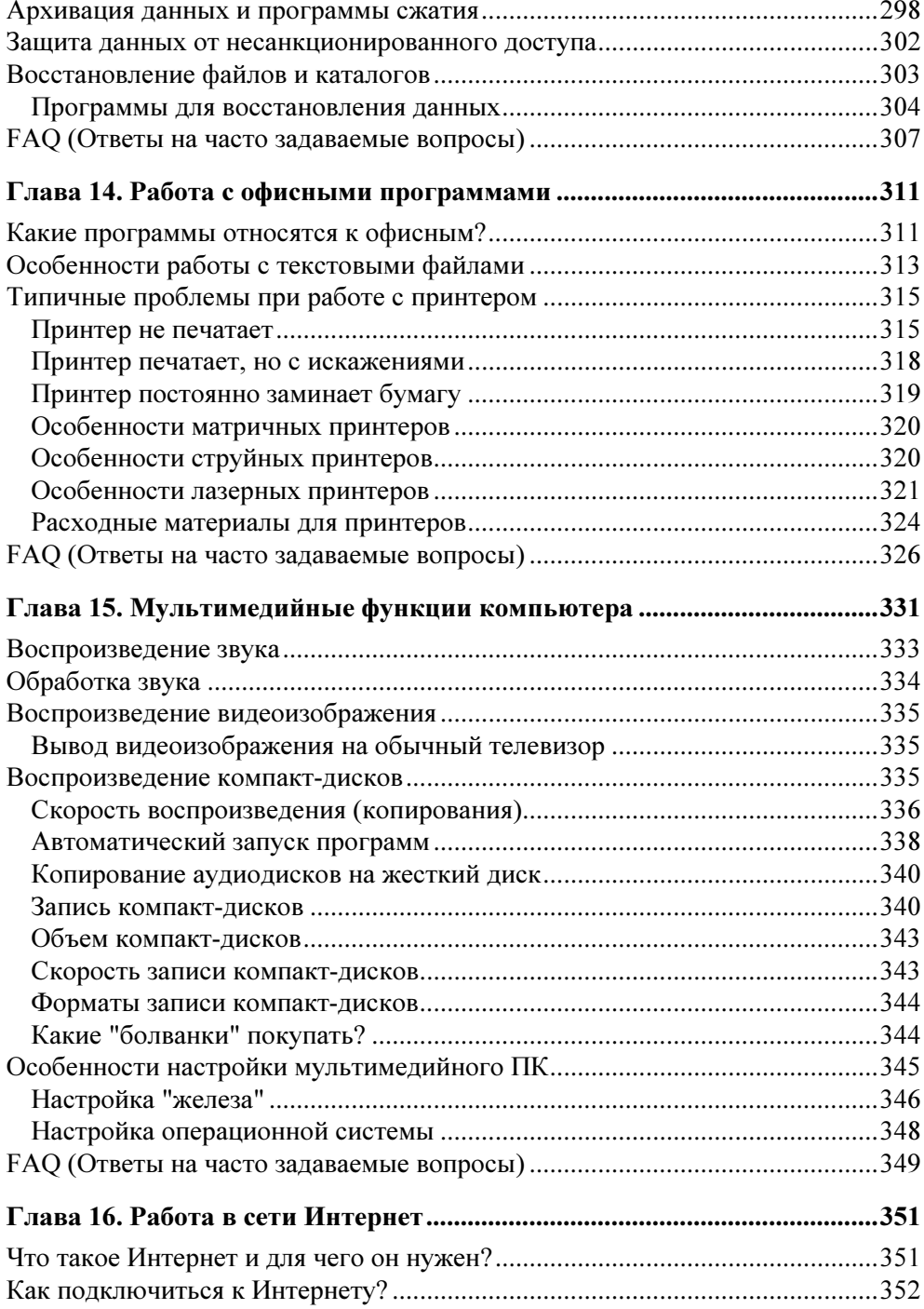

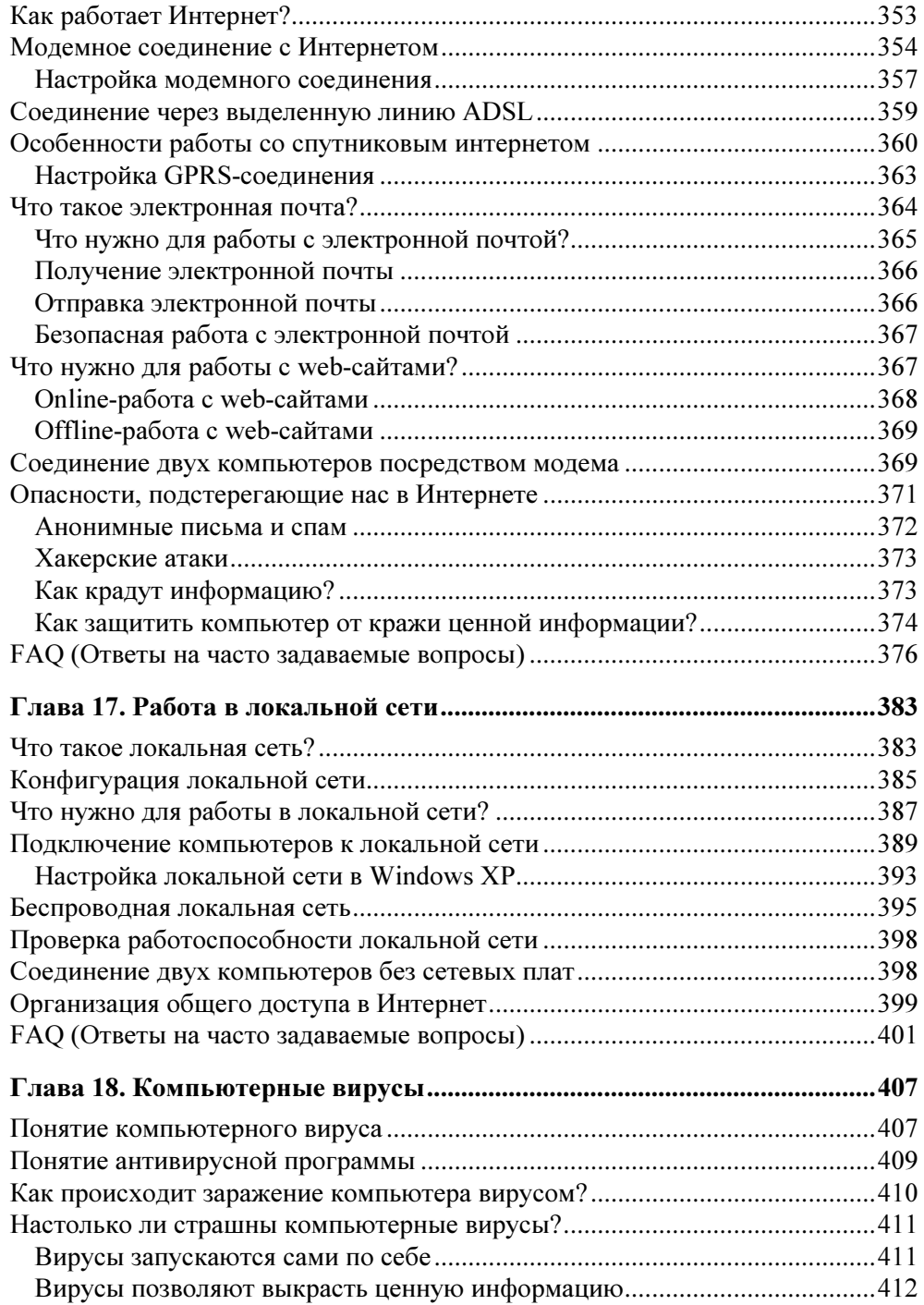

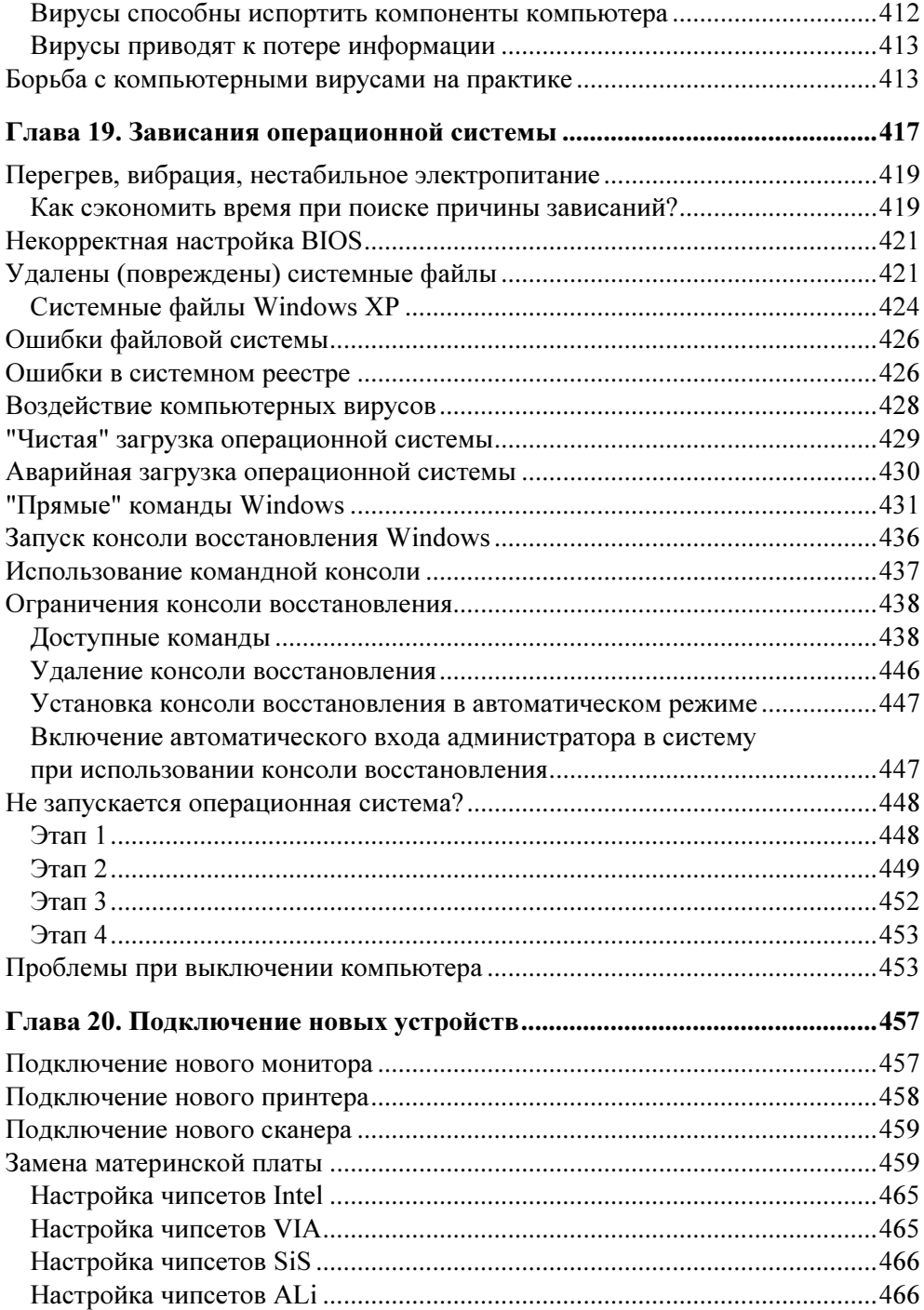

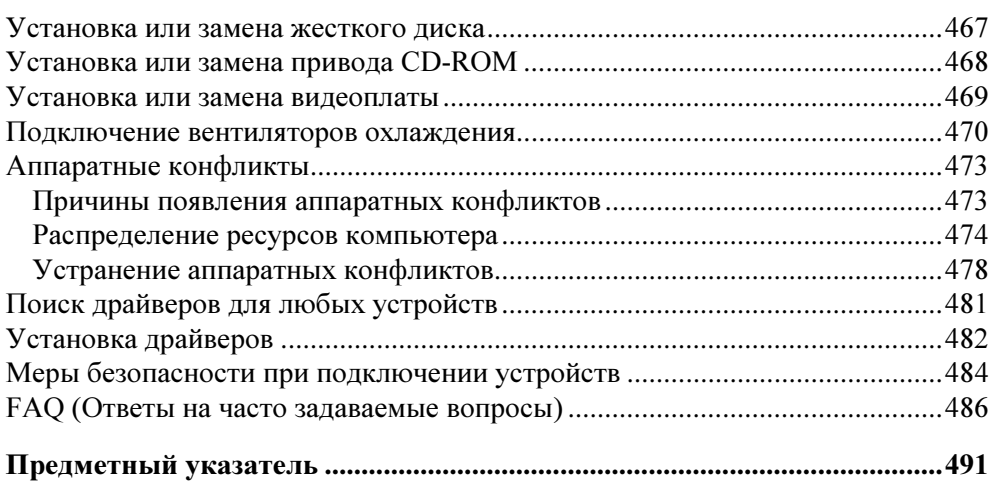

# Предисловие

#### Для кого эта книга?

Книга, которую вы держите в руках, предназначена в первую очередь для тех людей, которые недавно приобрели свой первый домашний компьютер и раньше никогда не сталкивались с необходимостью настройки и/или ремонта ПК. Естественно, что речь здесь пойдет о самостоятельном вмешательстве в работу компьютера.

Если вы держите эту книгу в руках, значит, вы уже не раз сталкивались с ситуацией, когда заведомо рабочая программа, которая прекрасно работает на одном ПК, никак не хочет запускаться на вашем компьютере или компьютере друга. То же вы можете, скорее всего, вспомнить и про различные устройства, например, накопители на Flash-памяти, цифровые фотоаппараты - на некоторых ПК отказываются определяться, а если определяются, то работают совместно очень медленно и т. д.

Конечно, намного проще вызвать на дом мастера по настройке или отвезти технику в ближайший сервисный центр. Но такой подход имеет существенные недостатки - во-первых, вам придется постоянно платить деньги за работу, которую вы легко смогли бы сделать и сами. Во-вторых, вы никогда не узнаете, насколько смешна была причина неполадки, т. к. подавляющее большинство мастеров не разглашают своих "секретов", т. к. иначе они быстро лишатся работы. Ну и, в-третьих, на обращение к мастерам уходит ваше драгоценное время, особенно, если неполадка возникает перед праздниками, то вам, скорее всего, удастся вызвать мастера или забрать компьютер из сервисного центра только в последующие рабочие дни, а на праздник придется найти себе какое-нибудь другое развлечение, а не ПК.

#### **ПРИМЕЧАНИЕ**

Исключение составляют случаи, когда гарантийные условия обязывают вас обращаться в сервисный центр и запрещают какие-либо самостоятельные действия,

иначе гарантия признается не действительной. Чтобы узнать об этом подробнее, внимательно прочитайте гарантийные обязательства. Если условия гарантии прямо не запрещают самостоятельную настройку, тогда можно смело воспользоваться советами в данной книге.

Идея написать эту книгу возникла на основании большого практического опыта по настройке и ремонту персональных компьютеров. Ведь как показывает практика — подавляющее большинство сбоев и неполадок происходит из-за установленных программ, точнее из-за их неправильной работы. Значительно меньше "виноваты" в плохой работе ПК неверные настройки оборудования, поскольку современные методы не позволяют пользователю слишком уж сильно влиять на работу устройств, как было, например, несколько лет назад.

Моя практика подтверждает и то, что многие пользователи могут самостоятельно устранять многие неполадки. Настройка, обновление, установка, удаление программ вам "по плечу" — это факт.

Также факт и то, что избежать тех или иных неполадок практически невозможно, даже если вы будете использовать только лицензионное программное обеспечение, покупать самое дорогое оборудование и т. п. Ведь любой производитель, особенно, если речь идет об операционной системе Windows, постоянно выпускает "заплаты" для своих продуктов или пакетов (например, Microsoft Office), которые устраняют ошибки, обнаруженные конечным пользователем, т. е. нами. А учитывая тот факт, что среди нас крайне мало сторонников использования только лицензионных программ, можно заранее, еще до их установки, смириться с тем, что программы будут работать не так. как нужно.

Ведь любое вмешательство в структуру программы значительно увеличивает шансы на появление непредсказуемых ошибок в ее работе. Даже если вы используете ключ от лицензионной программы, что позволяет получить полную копию лицензионного продукта, вы остаетесь в категории повышенного риска, т. к. обновления программы, которые содержат исправление ошибки, с которой вы как раз и столкнулись, обычно доступны только тем, кто действительно купил ее. А вам же остается ожидать, когда же в сети Интернет появится взломанная новая версия программы или пользоваться другой программой выполняющей те же функции, что и первая. Во втором случае вы можете столкнуться с повтором ситуации, но при других условиях...

Прочитав вышесказанное, вы, естественно, зададитесь вопросом: "Раз нельзя избежать неполадок, то можно ли уменьшить вероятность их появления?" Ответ: "Да, можно, но для этого придется немного потрудиться".

## Как пользоваться книгой?

Структура книги напоминает справочник — практически все вопросы, затронутые в ней, имеют краткое общее описание, которое дополняется всеми необходимыми для быстрого освоения указанных методик комментариями, таблицами и пр.

В начале каждой главы помещается общее описание вопросов, которым посвящена текущая глава. Далее идет более подробное описание наиболее важных параметров, программ, методик, о которых шла речь в начале главы. Таким образом, вы сможете, не углубляясь "в дебри", вначале получить общую информацию о решении тех или иных сбоев и неполадок, а уже затем начать изучение подробностей.

Как уже упоминалось, большой акцент был сделан на программных методах решения сбоев и неполадок, как наиболее доступных большинству пользователей, которые не имеют в собственном пользовании разнообразные устройства диагностики. Все это наложило свой отпечаток на структуру книги.

Книга разделена на двадцать глав, при помощи чего удалось все разнообразие сбоев и неполадок, встречающихся на практике, разделить на некоторое количество групп, в которых также имеются свои подразделы.

Рассмотрим же вкратце, о чем говорится в той или иной главе книги.

- П Глава 1 "Что делать, если компьютер плохо работает?" представляет вниманию читателя список самых распространенных неполадок, с которыми приходится сталкиваться пользователю. В главе вкратце рассмотрены методы предотвращения потери информации и контроля над важными рабочими характеристиками компьютера. Также рассмотрены типовые вопросы гарантийного обслуживания.
- Глава 2 "Диагностические сообщения BIOS" пригодится тем, кто начал изучение базовой системы ввода/вывода, в частности оптимизацию работы ПК при помощи BIOS и т. п. Здесь приведен список и расшифровка наиболее часто встречающихся звуковых и текстовых сообщений, которые генерирует программное обеспечение, встроенное в материнскую плату. Мы пошагово, начиная от момента включения ПК, разберемся со всеми возможными ситуациями, которые могут возникнуть.
- П Глава 3 "Диагностические сообщения операционной системы" описывает все те ситуации, когда вы работаете с уже установленной операционной системой или же переустанавливаете ее, но в процессе работы возникают неполалки.
- П Глава 4 "Диагностические программы" представляет обзор программ и методик, основное предназначение которых - предотвратить появление серьезных ошибок в работе компьютера.
- П Глава 5 "Первый взгляд на компьютер" позволит нам вернуться к тому моменту, когда вы только купили или еще собираетесь купить персональный компьютер и не знаете, на что обратить особое внимание.
- П Глава 6 "Питание компьютера и его компонентов" представляет рекомендации по организации бессбойного электропитания вашего компьютера.
- П Глава 7 "Первое включение" рассматривает решение сбоев и неполадок, которые возникают на этапе включения или выключения компьютера.
- П Глава 8 "Установка операционной системы" позволит узнать, как быстро и без особых "проволочек" установить, обновить уже установленную операционную систему или даже сделать полную копию системы на новый жесткий лиск.
- П Глава 9 "Настройка операционной системы" рассматривается как продолжение предыдущей главы. Здесь приведены базовые принципы настройки операционной системы как только что установленной, так и уже "поработавшей".
- П Глава 10 "Установка программ и игр" объяснит, каким образом избежать если не всех, то немалой части проблем, возникающих при установке самых различных программ, в том числе компьютерных игр.
- П Глава 11 "Настройка программ и игр" продолжает знакомить нас с настройками программ, которые устанавливаются, как правило, для расширения возможностей операционной системы, а иногда для замены ее стандартных функций. Конечно, здесь не будут забыты и компьютерные игры.
- П Глава 12 "Удаление программ и игр" заканчивает знакомство с особенностями работы программного обеспечения, здесь речь пойдет уже о том, как "правильно" удалять программы.
- П Глава 13 "Работа с файлами и каталогами" рассматривает вопросы сохранения, а при необходимости и восстановления информации (документов, рисунков и т. п.) в случаях, когда возникают ситуации, при которых информация становится недоступной для просмотра, копирования и т. д.
- П Глава 14 "Работа с офисными программами" описывает, каким образом можно избежать сбоев или, в крайнем случае, устранить последствия в работе офисных программ вроде Microsoft Word, графического редактора Adobe Photoshop и т. п. Некоторый акцент будет сделан на оборудовании, которое используется в совокупности с этими и многими другими программами, реализующими офисные функции компьютера.
- П Глава 15 "Мультимедийные функции компьютера" описывает, каким образом можно избежать сбоев или, в крайнем случае, устранить последствия в работе теперь уже мультимедийных программ, таких как Windows Media Plaver, Winamp, Nero Burning ROM, Alcohol 120% и т. п. Также будут рассмотрены основы работы оборудования, которое используется этими программами, например, приводы для записи компакт-дисков.
- П Глава 16 "Работа в сети Интернет" предоставит массу интересной информации в первую очередь тем, кто собрался подключить свой компьютер к сети Интернет.
- П Глава 17 "Работа в локальной сети" продолжит тему сетевых коммуникаций и проблем, связанных с передачей данных с компьютера на компьютер, речь пойдет об объединении компьютеров в локальную сеть.
- П Глава 18 "Компьютерные вирусы" посвящена отдельной категории программ, с которой мы сталкиваемся практически ежедневно. Описаны методы, при помощи которых компьютерные вирусы проникают на компьютер, пути их устранения и предотвращения повторного заражения.
- П Глава 19 "Зависания операционной системы" несмотря на схожесть темы с той, которая поднята в целом ряде глав (начиная с главы 8 и заканчивая главой 15), рассматривает вопросы "зависания" как отдельного состояния компьютера.
- П Глава 20 "Подключение новых устройств" рассматривает вопросы, возникающие при подключении новых устройств к компьютеру, таких как жесткие диски, приводы CD-ROM, принтеры, сканеры и т. п. Также не забыты и вопросы модернизации ПК, такие как замена материнской платы, видеоплаты, а также вопросы увеличения объема оперативной памяти и др.

Напоследок предлагаю вам обратить внимание на один весомый факт. Мы являемся свидетелями невероятной "гонки вооружений", которая касается всех компонентов ПК, как аппаратной его части, так и программного обеспечения. Как бы подробно ни была написана любая книга, посвященная аналогичной теме, никогда она не сможет заменить вам здравого смысла, смекалки и даже просто любопытства.

#### **ПРИМЕЧАНИЕ**

Анализируйте!!! Даже потратив на поиски не одно десятилетие, вы не сможете найти книгу, которая помогла бы вам во всех возможных ситуациях. Времени от того, когда пишется любая книга, до того, как она выходит в свет, проходит немного, но и за этот небольшой промежуток, как правило, успевает произойти немало самых разнообразных событий: от разработки принципиально новых процессоров до повсеместного отказа от некоторых морально устаревших устройств или стандартов. Все эти события привносят в мир ПК не только массу

полезного и интересного, но и добавляют вероятностей, например, приобретения нестабильно работающего "железа", которое производитель в попытках быстрее освоить рынок поторопился выпустить в свободную продажу. Такое встречается повсеместно и не является чем-то сверхъестественным.

#### Благодарности

Хотелось бы отдельное слово сказать о тех людях, которые были рядом со мной и всячески способствовали выходу в свет второго издания книги "Сбои и неполадки домашнего ПК". Именно благодаря их терпению удалось через довольно ощутимый промежуток времени выпустить обновленную версию книги, которая значительно "подросла" в объеме, а еще больше в ценности той информации, которая в ней есть.

Мама, отец, друзья — все постоянно беспокоились о том, как продвигается работа над книгой, и сильно обрадовались, когда работа наконец-то была завершена.

Отдельно спасибо моей любимой жене Анне за то, что была рядом со мной, несмотря на то, что я мало уделял ей внимания, поскольку так долго был по сути "поглощен" этой книгой.

# Введение

#### Что такое сбой (неполадка)?

Любой из нас, покупая свой первый компьютер, ждет от него, в первую очередь, долгой бесперебойной работы. И каково бывает удивление, когда только что купленный ПК выдает нам сообщение об ошибке, о невозможности прочитать диск или никак не хочет запускаться какая-нибудь игра и т. п.

Естественно, т. к. компьютер новый и стоит на гарантии, мы обращаемся в сервис-центр продавца, сообщаем им о поломке ПК. И нередко нам приходится удивляться повторно, когда нам выставляют счет на оплату услуг по настройке или же просто отказывают, указывая на то, что никакой поломки не было, а сбой дала та или иная программа. Вот здесь-то мы и задумываемся: или же стоит обратиться в другой сервисный центр, где, потеряв гарантию, обслужиться платно, либо взяться за вопрос по устранению неполадки самостоятельно.

Прежде чем браться за дело, нужно получить четкое представление, что произошло с вашим компьютером. Придется ли вскрывать системный блок или будет достаточно произвести нужные программные настройки. Итак.

Сбой (или неполадка) - это нарушение нормального функционирования программы, устройства или компьютера в целом. Внешне это выглядит как появление различных сообщений: звуковых из системного динамика или колонок, сообщений на экране монитора, зависание, резкое замедление работы компьютера и т. п.

Сбоем можно назвать и отказ аппаратного или программного обеспечения, который устраняется повторным выполнением действия, при совершении которого возникла данная ситуация, либо перезагрузкой компьютера (при помощи нажатия комбинации клавиш <Ctrl>+<Alt>+<Del> или кнопки RESET, расположенной на системном блоке компьютера). Если все эти действия не помогают устранить проблему, возможно, вы имеете дело с неисправностью или, другими словами, поломкой, хотя для вынесения окончательного решения необходимо провести тщательное тестирование. Если же вы не нашли ничего достойного внимания, то попробуйте переустановить заново программы, которые отказываются работать, либо в целом операционную систему.

Также есть смысл сначала переустановить нужные вам программы, а уже затем лезть "в дебри". Так как именно при установке нередко выявляются аппаратные проблемы, препятствующие нормальной работе компьютера.

#### **ПРИМЕЧАНИЕ**

Если новый, только что купленный компьютер регулярно "зависает" (перезагружается, выключается), то обязательно следует обратиться к продавцу. Пользуйтесь возможностью гарантийного обслуживания. Как показывает практика, любые вопросы сначала следует обсудить по телефону - это поможет вам избежать глупых ситуаций (таких, как, например, не до конца вставленная в розетку вилка кабеля питания).

#### Почему компьютер дает сбои?

На вопрос "Почему компьютер дал сбой?" достаточно сложно ответить кратко, т. к. причин этому может быть великое множество от нестабильного электропитания до бракованных компонентов. Из-за этого, как правило, приходится ограничиваться следующими типовыми рекомендациями:

- □ почистите разъемные соединения в системном блоке, удалите из него всю пыль:
- П почистите клавиатуру, мышь;
- П отключите и заново подключите все внешние устройства;

□ установите сетевой фильтр и/или источник бесперебойного питания.

Подобных советов можно привести множество в зависимости от ситуации. Но это нас мало устраивает, т. к. мы хотим научиться исправлять все сбои и неполадки, а по возможности и ремонтировать компьютер без помощи различных мастеров.

Для решения большинства проблем достаточно уметь определить причину, которая привела к неполадке. Естественно, что само по себе такое знание не даст абсолютно никакого эффекта. Но именно таким образом вы сможете устранить не последствия сбоя, а саму ее причину, а следовательно, и предотвратить повторное ее появление.

Для начала разберемся, что же представляет собой компьютер, с точки зрения мастера.

На первый взгляд компьютер представляет собой сложное электронномеханическое устройство и не более того. Но на самом деле это целый комплекс, в состав которого входит как аппаратное, так и программное обеспечение - иначе "софт". Последнее имеет несколько уровней "допуска" к "сердцу" каждого компьютера, т. е. к его аппаратному обеспечению, или попросту говоря к "железу". Одни программы могут "напрямую" управлять оборудованием, другие программы для своей работы требуют установки дополнительных программ и т. д.

Практически любой компонент компьютера сам по себе ни на что не способен, т. к. для его работы требуется определенная программа, согласно которой он выполняет все необходимые действия. В любой программе содержится последовательность (алгоритм) действий того или иного устройства, или всего комплекса в целом. Программы пишут обычные люди, поэтому каждая из них может содержать некоторое количество ошибок, допущенных либо из-за ограниченного количества времени, данного на написание программы, либо из-за усталости программиста, либо по каким-то другим причинам. Для рынка компьютерных технологий всегда была характерна "гонка вооружений", когда производители спешат выпустить устройство, чтобы не только догнать, но и перегнать своих конкурентов, что не может не отразиться на качестве выпускаемой продукции. С течением времени устройство ПК становится все более сложным, что отражается в первую очередь на программном обеспечении.

Вот мы и выяснили первую возможную причину появления неполадок в работе ПК. Программы "сами по себе" могут содержать ошибки, которые соответственно могут вызывать сбои независимо от пользователя.

Наличие на рынке комплектующих большого количества конкурирующих компаний заставляет задуматься еще над одним моментом. Существует определенное число различных стандартов, описывающих правила их работы и которых обязательно должны придерживаться производители устройств. Насколько точно соответствует продукция общепринятым стандартам, может сказать только сам производитель, но этого никто не делает, дабы не "прогореть", предлагая покупателю модели устройств, имеющих "некоторые нюансы", например, в совместной работе с устройствами других производителей. Поэтому приходится работать с тем, что есть...

Вот второй момент - любое купленное вами устройство, даже самое дорогое, может оказаться недоработанным, содержать в своей структуре либо в программе, которая поставляется с ним в комплекте, элементы, несовместимые с программами, уже установленными на вашем компьютере.

Третий момент - программное и аппаратное обеспечение работают совместно друг с другом, поэтому возможные "недоделки", о которых мы говорили чуть ранее, могут взаимно влиять друг на друга. Последствия, как правило, непредсказуемы.

Естественно, роль недочетов в написании программ и создании устройств была мной значительно преувеличена, на практике подобные явления встречаются не так часто, но их ни в коем случае нельзя оставлять без внимания.

Прежде чем приступать к рассмотрению взаимосвязи "железа" и "софта", нужно себе четко представить следующее. Целый ряд современных устройств не способны сами по себе выполнять функции, для выполнения которых они созданы. Только когда вы установите соответствующую программу, лишь тогда можно на что-то рассчитывать.

Программа может представлять собой логическое продолжение устройства. Сама по себе она никакой пользы в таком случае не принесет, а в паре с устройством будет выполнять те функции, которые в ней заложены.

Материнская плата является связующим звеном для всех остальных компонентов. Иначе говоря, все компоненты компьютера получают команды от центрального процессора посредством электронных элементов, расположенных на материнской плате. Это различные микросхемы, контроллеры, стабилизаторы и т. п. Часть из них функционирует самостоятельно, выполняя одну и ту же операцию с момента включения питания и вплоть до его выключения. Другие же элементы требуют для своей работы специальной программы. Целый набор подобных программ входит в состав микросхемы, называемой BIOS (Basic Input/Output System, базовая система ввода/вывода). Также в ней содержится программа CMOS Setup Utility (или BIOS Setup), позволяющая пользователю вручную изменять режимы работы компонентов компьютера.

От того, насколько удачно написаны управляющие программы, зависит стабильность работы компьютера в целом. Именно поэтому говорят, что обновление версии BIOS сразу позволяет устранить целый ряд проблем, а также расширить возможности материнской платы (например, включить поддержку нового процессора или жесткого диска большого объема).

Центральный процессор, на первый взгляд, не требует программного управления, ведь он сам выполняет программы, но, например, откуда ему знать, сколько установлено кэш-памяти и как с нею работать? Проще говоря, внутри процессора находится миниатюрная плата, на которой имеются такие же элементы, как и на материнской, а также микросхемы постоянной памяти, в которые заложены все необходимые программы. Это так называемые микрокоды.

Компания Intel, например, еще со времен процессоров Pentium III снабдила свою продукцию возможностью замены этих микрокодов извне, что позволяет, например, обновлением BIOS устранить недочеты при работе процессора, т. к. в программе CMOS Setup Utility содержится параметр, включающий обновление микрокодов при каждом запуске компьютера.

В состав модулей оперативной памяти входит специальная микросхема, содержащая таблицу основных рабочих параметров. Это так называемый SPDмодуль (Serial Presence Detect, модуль идентификации). Конечно, не совсем правильно говорить, что модуль памяти управляется программой, но от корректности заполнения таблицы параметров зависит качество автоматической настройки контроллера памяти, находящегося на материнской плате, поэтому все равно программная составляющая играет здесь важную роль.

Жесткий диск обладает не менее совершенной электроникой, чем материнская плата, т. к. для его нормальной работы требуется выполнять множество операций. Это такие функции, как управление механической частью винчестера, преобразование сигналов, постоянный контроль состояния основных узлов как механических, так и электронных компонентов. Всеми этими процессами управляют программы, которые записаны в микросхеме постоянной памяти, размещенной на плате электроники, которая в свою очередь расположена на самом жестком лиске.

Любая видеоплата содержит собственную микросхему BIOS, примерно такую же, как на материнской плате. Ее также можно перезаписывать, обновляя версию BIOS и при этом даже добавляя различные функции.

Как видите, любой компонент просто "пропитан" программным обеспечением, что еще раз свидетельствует о его важности. Описанные программы работают незаметно для пользователя, создавая полную видимость интеллектуальности компьютера. В качестве промежуточного звена между программами, "зашитыми" в устройства, и пользователем используется операционная система, позволяющая свести внутренние различия между компонентами к минимуму и "воссоединить" все компоненты компьютера в единое целое. После установки операционной системы компьютер начинает представлять логическую единицу, позволяющую решать любые вопросы.

От стабильности работы операционной системы и отдельных ее модулей зависит то, насколько хорошо будет работать компьютер и отдельные его компоненты. Не зря при возникновении серьезных сбоев обычно рекомендуют "начисто" переустановить операционную систему, т. е. удалить старую копию и после этого установить новую. У многих пользователей возникает вопрос: "А нельзя ли написать такую Windows, которая работала бы стабильно и не давала бы сбоев?" Написать, конечно, можно, но такая операционная система будет лишена основного преимущества существующих сегодня версий — универсальности, что можно уже наблюдать на примере семейства Windows NT. Повышенная стабильность работы приводит к невозможности запуска целого ряда программ, особенно старых, рассчитанных на работу в среде MS-DOS.

Интересный факт — операционные системы Windows 2000/XP/Vista, которые, в общем-то, позиционируются на рынке программного обеспечения как наиболее надежные, регулярно подвергаются исправлениям. Так, например, для Windows XP вышло обновление SP3 (Service Pack, пакет обновления), для Vista — SP1. Исправят ли данные обновления ошибки или нет — вопрос риторический. Возникает вопрос: "Как могут работать программы, когда операционная система не может обеспечить стопроцентной стабильности работы компьютера?" Ответить на этот вопрос, думаю, не смогут даже специалисты компании Microsoft.

Наиболее высокий уровень "доступа" имеют программы, которые запускаются пользователем под управлением операционной системы. Все они взаимодействуют практически только с модулями операционной системы, которые в свою очередь передают все необходимые команды аппаратному обеспечению ПК. Неправильное обращение к одному из модулей может вызвать либо выдачу сообщения об ошибке, либо полное зависание программы или операционной системы в целом. Как видите, от качества программы может зависеть не только эффективность выполнения той или иной задачи, но и стабильность работы всего компьютера.

Все вышесказанное указывает на то, что подавляющее количество сбоев и неполадок возникает из-за некорректной работы программного обеспечения, вне зависимости от того, встроено оно в аппаратные компоненты, является ли частью операционной системы, или же это независимая программа, которую можно запускать в любой версии Windows.

Обратите внимание, что, несмотря на все вышеприведенное, ни в коем случае нельзя забывать о необходимости профилактики физических неполадок, таких как:

- □ удаление пыли, которая способствует перегреву компонентов ПК, а иногда даже приводит к короткому замыканию;
- □ смазка вентиляторов, плохая работа которых также может привести к перегреву;
- П очистка головок магнитных и оптических дисководов, что позволит значительно уменьшить число ошибок при чтении/записи данных на сменные носители.

В завершение всего вышесказанного приведу выдержку из руководства по сборке компьютеров, предлагаемого компанией AMD:

Продукты компании AMD не разработаны, не предназначены, не авторизованы и не гарантированы для использования в качестве компонентов систем для хирургической имплантации или применения в других системах поддержания жизни или же в каких-либо других областях, где сбой в работе продукта AMD может вызвать ситуацию, которая может привести к травмам, смерти или значительному ушербу собственности или окружающей среды.

О чем это говорит? Сам производитель, в общем-то, популярных процессоров предупреждает нас о том, что его процессоры в любой момент могут дать  $c$ бой?

## Можно ли избежать сбоев в работе ПК?

Хотелось бы ответить на этот вопрос утвердительно, успокоив этим самым великое множество огорченных действительностью пользователей, но совесть не позволяет этого сделать. Можно уменьшить вероятность возникновения сбоев и неполадок, но вообще избежать их практически невозможно, т. к. ежедневно выпускается большое количество новых программ, которые вы рано или поздно захотите установить на своем компьютере. И никто не даст гарантию, даже разработчики, что установка какой-нибудь из них не вызовет сбой в работе компьютера, потому что любая программа, если только она не выпущена в России, как минимум, подвергается русификации, иногда приволяшей к печальным послелствиям (например, могут не работать некоторые функции). Отдельный вопрос касается взлома программ, который, конечно, позволяет сэкономить немало денег на покупке ПО, но увеличивает шансы возникновения или усугубления сбоев и неполадок.

Программные сбои сопровождают работу на компьютере практически непрерывно, что вызвало у опытных пользователей устойчивое мнение о том, что если программа сразу же после написания не дала сбой, значит, в ней что-то не так. За этой, на первый взгляд милой, шуткой скрывается суровая правда: при написании программы просто невозможно учесть все факторы, которые могут встретиться при использовании этой программы. Это и огромные различия между версиями Windows, и многообразные настройки пользователя, и драйверы для устройств и т. п. Естественно, что в этом направлении постоянно ведутся исследования, но появление ошибок в программном обеспечении по-прежнему возможно.

Сильно усугубляет ситуацию доминирование на российском рынке программного обеспечения "пиратских" программ, которые традиционно содержат намного большее количество ошибок, в первую очередь из-за того, что их взломом и русификацией, как правило, занимаются далеко не профессионалы.

Естественно, в профилактике первое место продолжает занимать контроль над физическими параметрами компьютера. Прежде чем искать причину сбоев

или неполадок в программном обеспечении, проверьте, нормально ли функционируют основные компоненты ПК: центральный процессор, материнская плата и блок питания. Для этого можно воспользоваться любой программой вроде Motherboard Monitor, например, той, которая идет на диске с драйверами к материнской плате. Проверьте уровень температуры центрального процессора и материнской платы, а также уровни всех напряжений. Если параметры в пределах нормы, тогда можно приступать к поиску "виновника" среди программ.

Наиболее оптимальным вариантом всегда была и остается переустановка Windows на чистый жесткий диск (имеется в виду, что старые копии Windows следует удалить), а также переустановка всех используемых программ. Это дает почти стопроцентную гарантию устранения большей части сбоев, но, вопервых, занимает много времени, а во-вторых, вынуждает заново настраивать все программы. Рассмотрение этого вопроса представлено в главе 8.

В случае же, когда переустановка операционной системы крайне нежелательна, тогда приходится пользоваться различными программами очистки реестра, деинсталляции (удаления) неиспользуемых программ. Это помогает справиться со многими из сбоев и неполадок, но требует от пользователя определенной квалификации, чтобы при очистке, например, реестра не испортить его, после чего все равно придется все переустанавливать. Этот вопрос более подробно рассмотрен в главе 12.

Особое место среди программного обеспечения, которое призвано служить защитой от сбоев и неполадок, всегда играли антивирусные программы. Умение пользоваться такими программами значительно повышает шансы стабильной работы компьютера, т. к. они защищают его от программ, выполняющих разрушающую функцию - от компьютерных вирусов. Рассмотрение этого вопроса представлено в 18 главе книги.

#### Классификация сбоев и неполадок

Даже навскидку можно перечислить больше десятка типичных неполадок, которые часто встречаются в повседневной практике. К ним можно отнести следующие:

- 1. Компьютер стал работать значительно медленнее, чем раньше.
- 2. Качество печати принтера ухудшилось.
- 3. При подключении устройств типа цифровой камеры, Flash-носителя компьютер начинает подтормаживать, перезагружаться или зависать.
- 4. Подключение к сети Интернет происходит дольше обычного и не "с первого раза".
- 5. Чтение компакт-дисков происходит значительно медленнее, чем раньше.
- 6. При работе в локальной сети происходят зависания компьютера.
- 7. Не удается запустить новые программы.
- 8. Принтер стал печатать с дефектами.
- 9. Систематически выскакивают сообщения о критической ошибке или "синее окно смерти".
- 10. Ваши друзья сообщают вам, что с вашего электронного адреса им посылаются вирусы.
- 11. Вы не можете найти недавно сохраненные файлы.
- 12. Сменилась домашняя страница "по умолчанию" Internet Explorer.
- 13. При запуске компьютера постоянно запускается сканирование диска.

Но все эти неполадки можно условно разделить на две категории:

- П программные сбои и неполадки;
- □ аппаратные сбои и неполадки.

Это логично, т. к. как мы уже разобрались, что компьютер является комплексом аппаратного и программного обеспечения.

Следует ясно представлять себе, что любая программа очень тесно взаимодействует с "железом", т. е. аппаратным обеспечением ПК, поэтому зависания программ вполне могут быть связаны с неисправностью, например, оперативной памяти. В свою очередь, указанные категории можно разделить на великое множество подкатегорий. Рассмотрим наиболее основные из них.

В частности первую категорию неполадок можно подразделить на следующие пункты:

□ сбои в операционной системе — сюда относятся любые проблемы, связанные со стабильностью работы программного обеспечения, которое входит в комплект операционной системы, а также основных системных файлов, таких как COMMAND.COM, EXPLORER.EXE, KERNEL.DLL ит. п.

Данная разновидность сбоев и неполадок очень тесно "привязана" к аппаратному обеспечению компьютера, поэтому нужно очень серьезно подойти к диагностике аппаратного обеспечения, прежде чем пытаться настроить все остальное:

П сбои в программном обеспечении - здесь имеются в виду все те программы, которые обычно устанавливаются "поверх" операционной системы (благодаря чему мы получаем средства расширения ее возможностей). Например: пакет офисного программного обеспечения Microsoft Office.

В данной категории сбоев и неполадок очень часто встречается несовместимость программ с операционной системой или другим программным (или аппаратным) обеспечением. Очень важным моментом является то, что особое место занимают драйверы устройств, которые, с одной стороны, являются частью аппаратного обеспечения, а с другой стороны - частью установленной операционной системы управляющей, работой всех запускаемых программ или игр. Некорректная работа некоторых версий драйверов может привести к мысли о замене компонентов ПК, тогда как часто достаточно обновить их или вернуться к их предыдущей версии.

Вторую категорию неполадок можно разделить на следующие подкатегории:

- П сбои и неполадки, вызванные несовместимостью отдельных устройств, версий драйверов и т. п. Как ни прискорбно, но иногда встречаются случаи реальной несовместимости некоторых моделей, например, материнских плат с некоторыми моделями жестких дисков или видеоплат. В этом случае, естественно, приходится менять исправное устройство на другую модель или приобретать аналогичное устройство, но другого производителя (например, менять жесткий диск фирмы Western Digital на Seagate). Причиной может служить несоблюдение производителями общепринятых спецификаций устройств;
- □ сбои и неполадки, вызванные несоблюдением условий эксплуатации устройств. Наиболее яркие примеры: перегрев центрального процессора, видеоплаты, блока питания и т. п. При этом проблемы появляются после некоторого времени работы, например, по истечении часа после запуска какой-нибудь игровой программы;
- □ сбои и неполадки, вызванные неисправностью устройств. При возникновении подобной ситуации прямая дорога вам в сервис-центр, т. к. ремонт ПК довольно сложное занятие и без достаточной квалификации им лучше всего не заниматься.

Электронные компоненты персонального компьютера могут выходить из строя в основном по следующим причинам:

- перегрев из-за отсутствия охлаждения либо из-за его низкого качества;
- статический разряд от прикосновения к отдельным элементам;
- чрезмерное повышение напряжения питания в электросети, например, из-за разряда молнии во время грозы.

## Типичные ошибки и заблуждения пользователя

#### Миф № 1. Компьютеры бывают хорошие или плохие

Все современные компьютеры совершенно одинаковы, т. к. на любом из них можно:

- набирать тексты и создавать таблицы;
- вести бухгалтерию;
- готовиться к сдаче экзаменов в школе, институте, ГИБДД;
- писать собственные программы;
- слушать музыку;
- играть в компьютерные игры;
- работать в сети Интернет;
- обучаться работе на компьютере;
- устанавливать практически любые программы.

Единственное, чем компьютеры различаются, так это мощностью и, соответственно, ценой. Мощность важна только лишь для единичных самых "навороченных" игр или программ. Отсюда можно сделать вывод, что компьютеры бывают трех типов.

- 1. Компьютеры малой мощности они предназначены в основном для офисных программ, обучения работе на компьютере, работы в сети Интернет (в общем, для работы).
- 2. Компьютеры средней мощности они предназначены как для работы, так и для игры в большую часть современных компьютерных игр.
- 3. Очень мощные компьютеры они в основном предназначены для более или менее профессиональной работы с музыкой, графикой, видеоизображениями.

Естественно, что первая категория имеет наиболее низкую стоимость по сравнению с другими.

Компьютер тем мощнее, чем у него:

- мощнее процессор, в том числе, чем выше тактовая частота и больше кэшпамять;

- П больше объем оперативной памяти, причем лучше, когда установлена наиболее современная модификация модулей;
- □ мощнее видеоплата, в том числе, чем больший объем видеопамяти на ней установлен.

Ни одна программа не должна давать сбой при работе как на компьютерах слабой мощности, так и на самых мощных ПК. В противном случае в ней содержится целый ряд ошибок, как это, например, было с программами, написанными на языке Паскаль версии 5.0. Все они отказывались запускаться на компьютерах с частотой процессора более 250 МГц. Представляете, сколько нервов испортили пользователи, прежде чем выяснили причину этой проблемы?

Конечно, для каждой программы существуют минимальные аппаратные требования, которые необходимо соблюдать для ее нормальной работы. Но все это относится в основном к комфортности работы с конкретной программой, когда, например, объем памяти меньший, чем указано в требованиях, может привести к значительному замедлению выполнения программы. Нельзя не согласиться, что для работы игровых программ с высококачественной графикой требуется мощный компьютер, что вовсе не умаляет возможностей слабых конфигураций.

#### Миф № 2. Покупка компьютера на будущее

Покупать компьютер в расчете на будущее ни в коем случае нельзя! Практически постоянно выпускаются новые модели процессоров, материнских плат и т. д. Все они привносят в мир комплектующих новые стандарты, которые далеко не всегда можно "состыковать" со старыми устройствами.

Как больно смотреть на лицо покупателя, когда он узнает, что компьютер, который он покупал совсем недавно, например, за 30000 рублей, сегодня стоит не более 15000. Единственно, какие компьютеры мало теряют в цене, так это компьютеры малой мощности, т. к. они по-прежнему способны выполнять функции "печатной машинки", в то время как мощные компьютеры и компьютеры со средней мощностью переходят в более низкую категорию с соответствующим падением цены.

Из всего вышесказанного можно сделать вывод: покупайте компьютер, который вам нужен именно сегодня. Все равно через некоторое время возникнет необходимость что-то поменять, добавить, увеличить...

#### Миф № 3. Компьютеры, бывшие в употреблении, покупать выгоднее, чем новые

Действительно бытует мнение, что, купив компьютер, бывший в употреблении, можно сэкономить на никому не нужных "примочках", "завышенной мощности" и т. п. Но…

Спешу вас разочаровать: очень часто за низкой ценой "скрываются" как устаревшие стандарты, например, модули оперативной памяти SDRAM (DDR) или приводы для чтения компакт-дисков без поддержки записи некоторых форматов болванок DVD, так и большой срок службы. Если вам нужна просто "печатная машинка", то, конечно, можно предпочесть этот вариант. Но если вы предполагаете использовать свой компьютер в качестве развлекательного центра, где будут не только просматриваться фильмы и т. п., но и запускаться компьютерные игры, тогда вам следует хорошо подумать. Многие популярные игры, в которые вам наверняка захочется поиграть, либо будут работать с "тормозами", либо вообще не будут запускаться.

Второй немаловажный фактор, говорящий против покупки компьютера  $6/y$  — раз он сегодня стоит так дешево, то через полгода он вообще никому не будет нужен и вам не удастся обменять его на более мощный. Останется выбросить его на помойку или же пытаться продать его хотя бы за бесценок.

#### Миф № 4. Существуют компьютеры "желтой" и "белой" сборки

Эта фраза означает, что вроде бы есть компьютеры, которые собирают в Китае, а есть такие, которые собирают в европейских странах или в Америке. Спешу разочаровать вас: собираются компьютеры, конечно, в разных местах, но абсолютно все запчасти изготовлены в Китае или Тайване. Вывод делайте сами…

Качество сборки в основном зависит от квалификации сборщиков, а не от качества комплектующих. Не раз приходилось видеть компьютеры, собранные в Германии, в которых жесткий диск закреплен всего на два винта, хотя положено на четыре, и т. п.

#### Миф № 5. "Понимающий" сосед, друг, коллега

В ответ на это утверждение хочется спросить: ваш сосед, друг, коллега преподает в каком-нибудь институте? Или он много лет работает в какой-нибудь компьютерной фирме, имя которой, как говорится, гремит на всю округу?